### **6 Modellierung von Strukturen 6.1 Kontextfreie Grammatiken**

**Kontextfreie Grammatik (KFG)**: formaler Kalkül, Ersetzungssystem; definiert

- **• Sprache** als Menge von Sätzen; jeder **Satz** ist eine **Folge von Symbolen**
- **• Menge von Bäumen**; jeder Baum repräsentiert die **Struktur eines Satzes** der Sprache

### **Anwendungen**:

- **•** Programme einer **Programmiersprache** und deren Struktur, z. B. Java, Pascal, C
- **•** Sprachen als Schnittstellen zwischen Software-Werkzeugen, **Datenaustauschformate**, z. B. HTML, XML
- **•** Bäume zur Repräsentation **strukturierter Daten**, z. B. in HTML
- **•** Struktur von **Protokollen** beim Austausch von Nachrichten zwischen Geräten oder Prozessen

### **Beispiel zu HTML:** <table> $<$ tr $>$ <td>Mo</td> $<$ td $>11-13$  $<$ /td $>$ <td>AM</td> $\langle$ tr $>$  $<$ tr $>$ <td>Fr</td> $<$ td>9-11 $<$ /td>

<td>AM</td>

 $\langle$ tr $>$ 

</table>

Mod-6.1

### **Kontextfreie Grammatik**

Eine kontextfreie Grammatik **G = (T, N, P, S)** besteht aus:

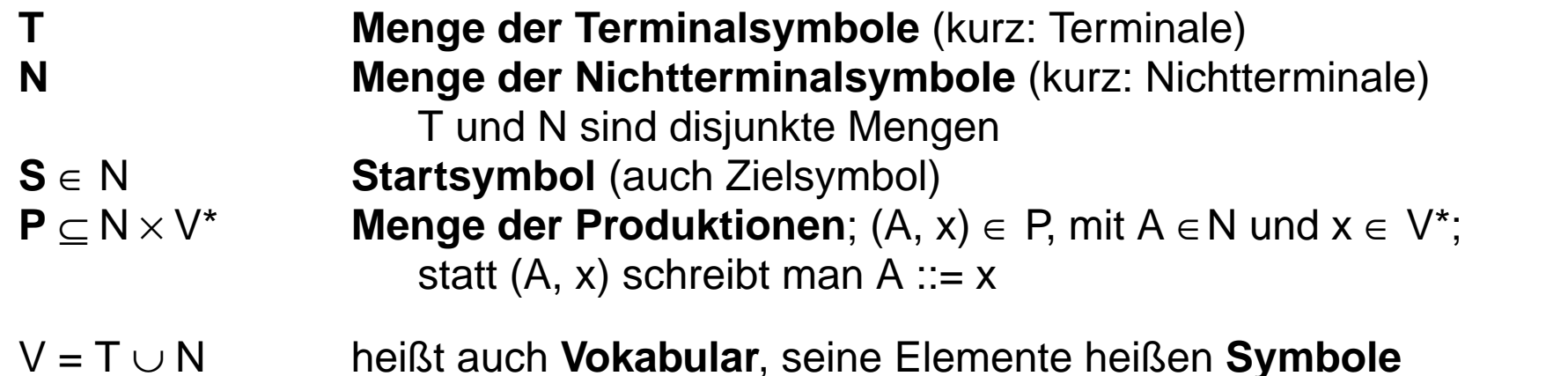

Man sagt "In der Produktion A ::= x steht A auf der **linken Seite** und x auf der rechten Seite." Man gibt Produktionen häufig **Namen**: p1: A ::= x In Symbolfolgen aus V\* werden die Elemente nur durch Zwischenraum getrennt: A ::= B C D

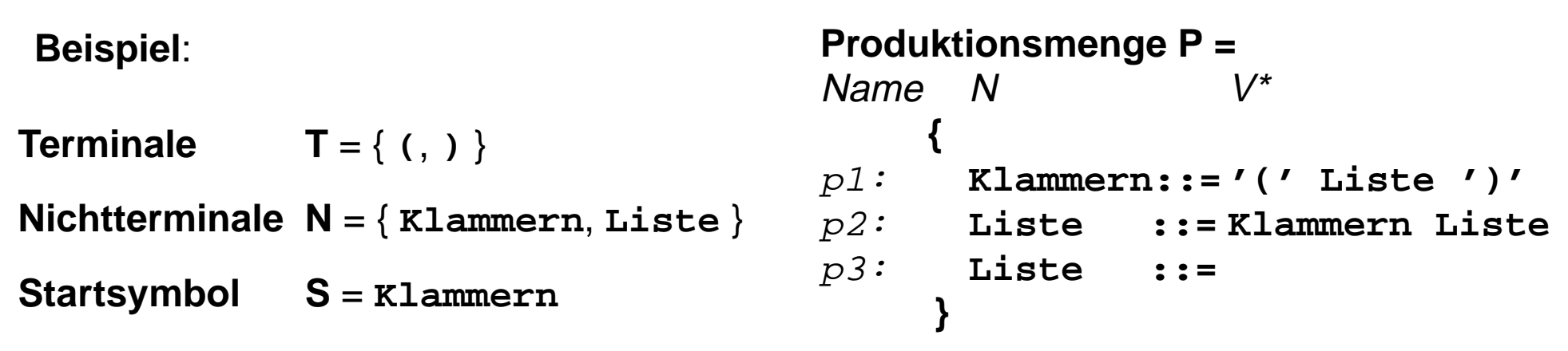

## **Bedeutung der Produktionen**

Eine Produktion A ::= x ist eine **Strukturregel**: A **besteht aus**<sup>x</sup>

#### **Beispiele**:

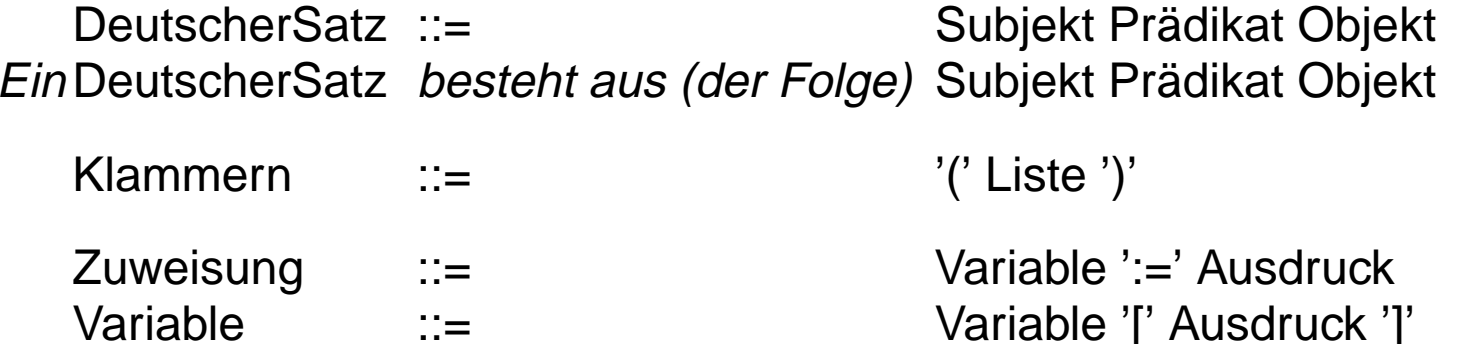

### **Produktion graphisch als gewurzelter Baum**

mit geordneten Kanten und mit Symbolen als Knotenmarken:

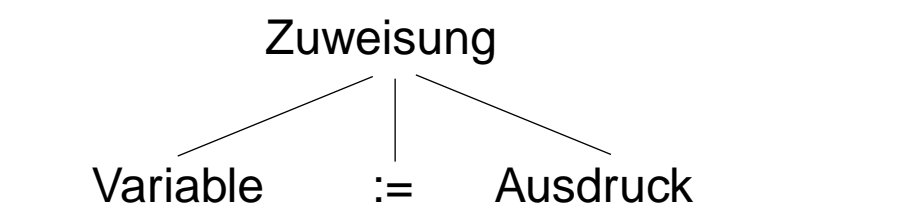

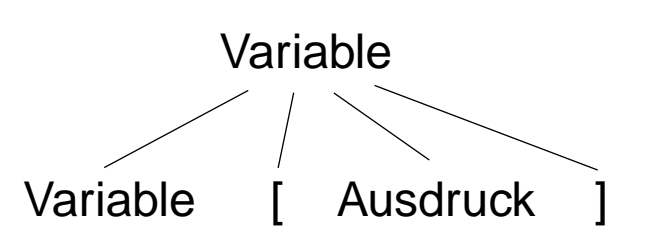

# **Ableitungen**

Produktionen sind **Ersetzungsregeln**: Ein Nichtterminal A in einer Symbolfolge u A v kann durch die rechte Seite x einer Produktion A :: = x ersetzt werden. Das ist ein **Ableitungsschritt**; er wird notiert als u A v => u x v

z. B. **Klammern Klammern Liste** => **Klammern ( Liste ) Liste** mit Produktion p1

Beliebig viele **Ableitungsschritte nacheinander** angewandt heißen **Ableitung**; notiert als **u =>\* v**

Eine kontextfreie Grammatik **definiert eine Sprache**; das ist eine Menge von Sätzen. Jeder Satz ist eine Folge von Terminalsymbolen, die aus dem Startsymbol ableitbar ist:  $L(G) = \{ w \mid w \in T^* \text{ und } S = >^* w \}$ 

**Grammatik** auf Mod-6.2 **definiert** geschachtelte Folgen paariger Klammern als **Sprache**:  $\{ () , ((()), ((()()()) , ((()()) (())), ..., \} \subseteq L(G)$ 

**Ableitung des Satzes (()())**: **S = Klammern**

- 
- **=> ( Liste )**
- **=> ( Klammern Liste )**
- **=> ( Klammern Klammern Liste )**
- **=> ( Klammern ( Liste ) Liste )**
- **=> ( ( Liste ) ( Liste ) Liste )**
- **=> ( ( ) ( Liste ) Liste )**
- **=> ( ( ) ( ) Liste )**
- **=> ( ( ) ( ) )**

# **Ableitungsbäume**

Jede Ableitung kann man als **gewurzelten Baum** darstellen:

Die **Knoten** mit ihren Marken repräsentieren **Vorkommen von Symbolen**.

Ein Knoten mit seinen direkten Nachbarn repräsentiert die **Anwendung einer Produktion**. Die **Wurzel** ist mit dem **Startsymbol** markiert.

**Terminale** kommen nur an **Blättern** vor.

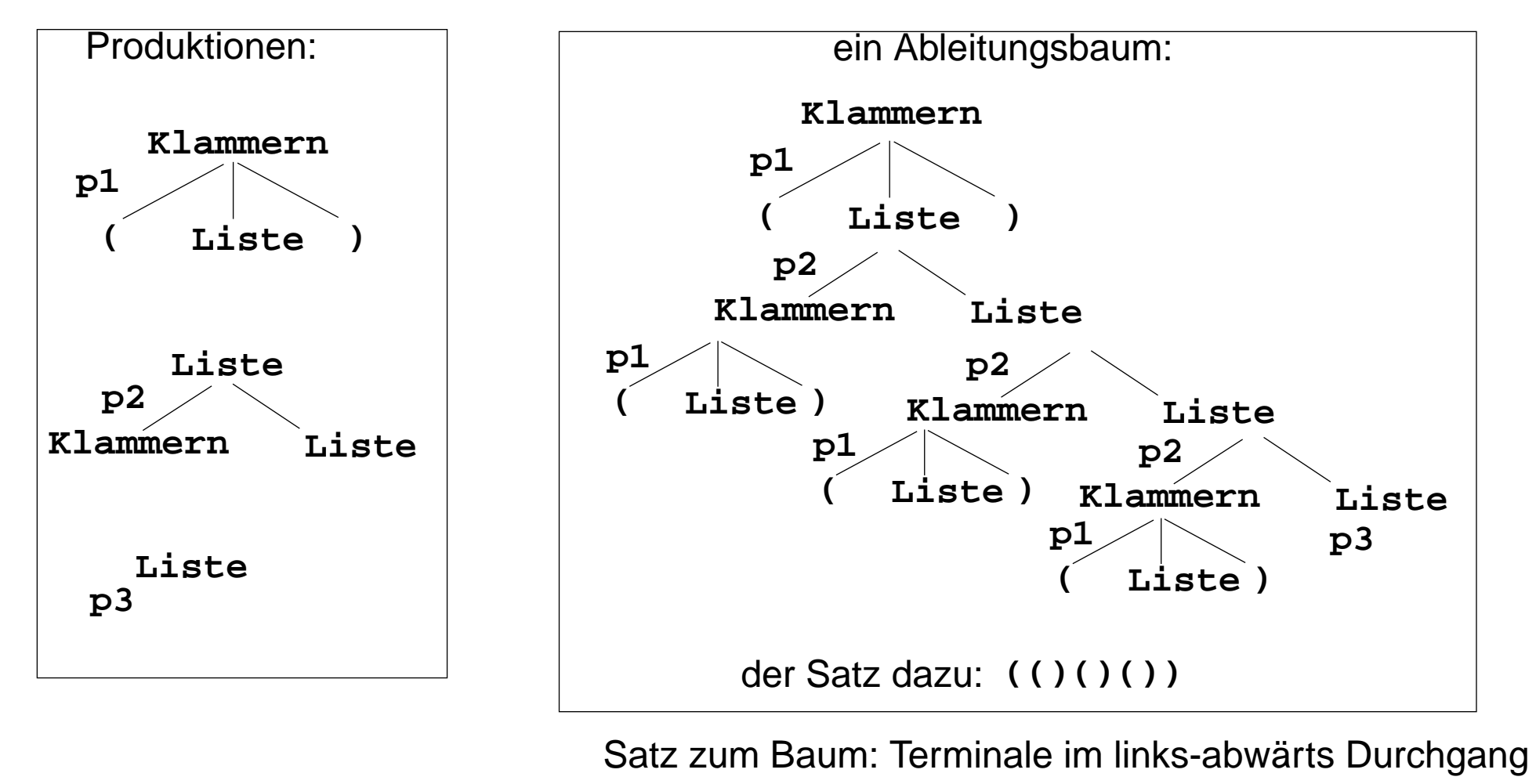

# **Beispiel: Ausdrucksgrammatik**

- p1: Ausdruck ::= Ausdruck BinOpr Ausdruck
- p2: Ausdruck ::= Zahl
- p3: Ausdruck ::= Bezeichner
- p4: Ausdruck ::= '(' Ausdruck ')'
- p5: BinOpr ::= '+'
- p6: BinOpr ::= '-'
- p7: BinOpr ::= '\*'
- p8: BinOpr ::= '/'

Startsymbol: Ausdruck

Terminale:

T = { Zahl, Bezeichner, (, ), +, -, \*, / }

Schreibweise der TerminaleZahl und Bezeichner wird nicht in der KFG definiert.

**Grammatik ist mehrdeutig**: Es gibt **Sätze, die mehrere Ableitungsbäume** haben.

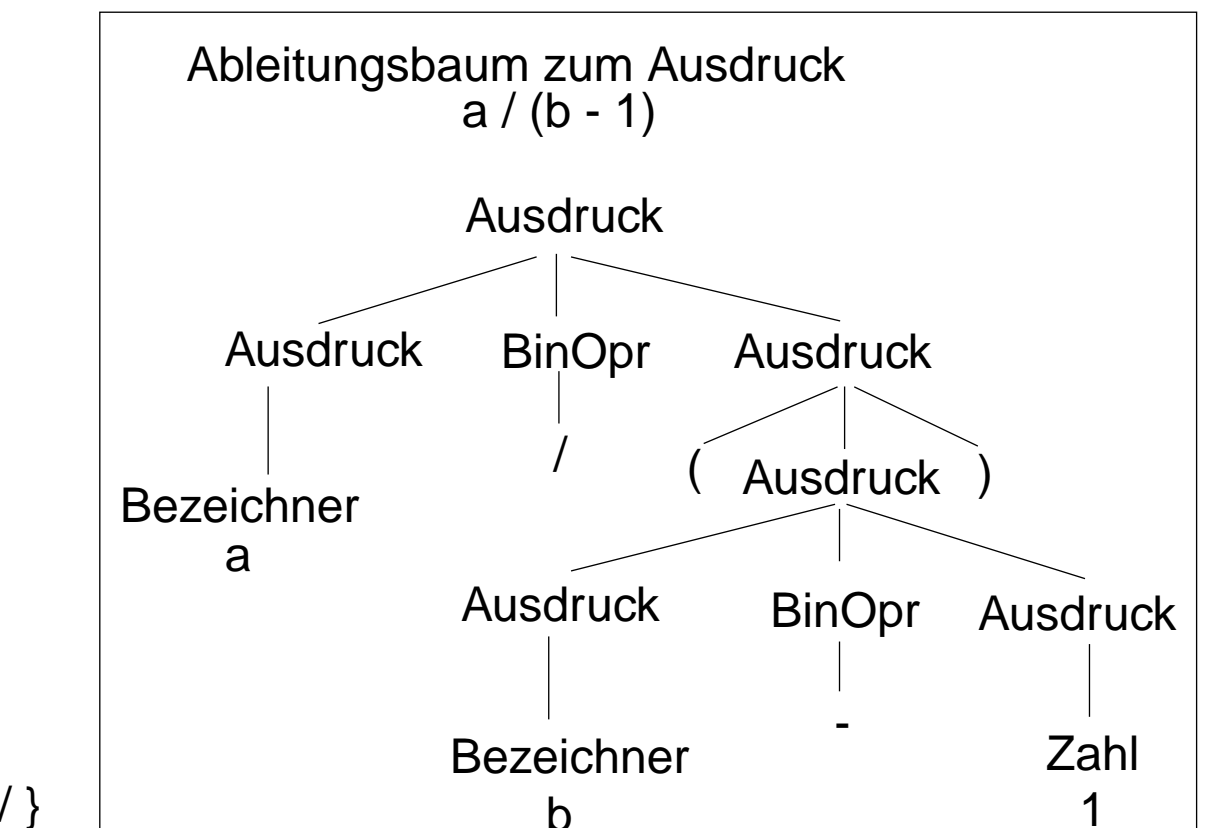

# **Beispiel: Tabellen in HTML**

**HTML**: Hypertext Markup Language zur Darstellung von verzeigerten Dokumenten, insbesondere im WWW verwendet.

**typisch: geklammerte Strukturen** mit Klammern der Form **<x>...</x>**.

hier: vereinfachter Ausschnitt aus der Sprache zur Darstellung von Tabellen.

### **Produktionen der kontextfreien Grammatik**:

Table ::= '<table>' Rows '</table>'

Rows ::= Row **\***

 $Row$  ::= '<tr>' Cells '</tr>'

Cells ::= Cell **\***

Cell  $\cdots$  = '<td>' Text '</td>'

Cell  $\therefore$   $\leq$  ' $\lt$ td $\gt$ ' Table ' $\lt$ /td $\gt$ '

### **Erweiterung der Notation von KFGn:**

**X \*** auf der rechten Seite einer Produktionsteht für eine **beliebig lange Folge von X**

(gleiche Bedeutung wie bei Wertebereichen)

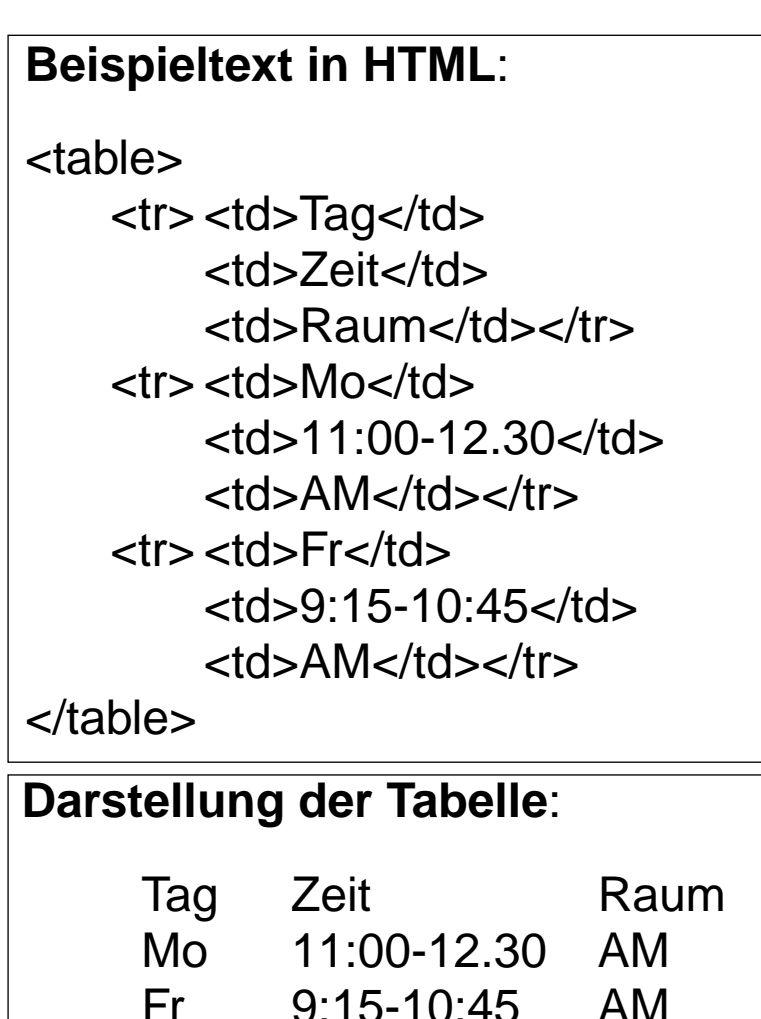

### **6.2 Baumstrukturen in XML Übersicht**

**XML** (Extensible Markup Language, dt.: Erweiterbare Auszeichnungssprache)

- **•** seit 1996 vom W3C definiert, in Anlehnung an SGML
- **•** Zweck: Beschreibungen **allgemeiner Strukturen** (nicht nur Web-Dokumente)
- **• Meta-Sprache** ("erweiterbar"): Die Notation ist festgelegt (Tags und Attribute, wie in HTML), Für beliebige Zwecke kann **jeweils eine spezielle syntaktische Struktur** definiert werden (DTD) Außerdem gibt es Regeln (XML-Namensräume), um XML-Sprachen in andere **XML-Sprachen zu importieren**
- **•** X**HTML** ist so als XML-Sprache definiert
- **•** Viele **Sprachen sind aus XML abgeleitet,** z.B. SVG, MathML, SMIL, RDF, WML
- **• individuelle XML-Sprachen** werden definiert, um strukturierte Daten zu speichern, die von **Software-Werkzeugen geschrieben und gelesen** werden
- **•** XML-Darstellung von strukturierten Daten kann mit verschiedenen Techniken **in HTML transformiert** werden, um sie **formatiert anzuzeigen:** XML+CSS, XML+XSL, SAX-Parser, DOM-Parser

Dieser Abschnitt orientiert sich eng an **SELFHTML** (Stefan Münz), http://de.selfhtml.org

## **3 elementare Prinzipien**

Die XML-Notation basiert auf 3 elementaren Prinzipien:

**A: Vollständige Klammerung durch Tags**

**B:Klammerstruktur ist äquivalent zu gewurzeltem Baum**

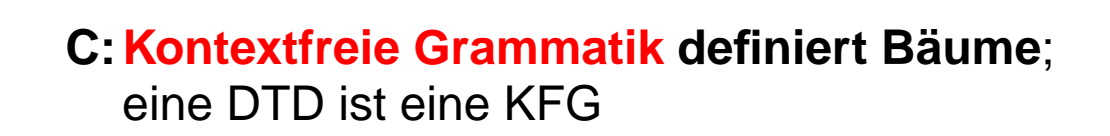

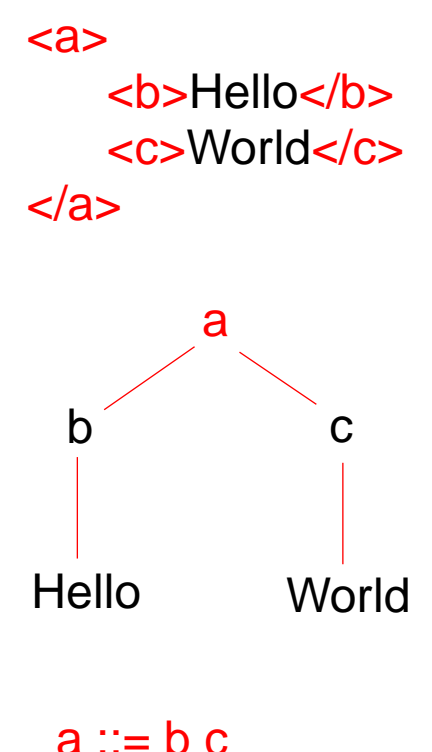

 $b ::= PCDATA$  $c ::= PCDATA$ 

Mod-6.7b

## **Notation und erste Beispiele**

Ein Satz in einer XML-Sprache ist ein Text, der durch Tags strukturiert wird.

Tags werden **immer** in **Paaren von Anfangs- und End-Tag** verwendet: **<ort>Paderborn</ort>**

Anfangs-Tags können Attribut-Wert-Paare enthalten: **<telefon typ="dienst">05251606686</telefon>**

Die **Namen von Tags und Attributen** können für die XML-Sprache **frei gewählt** werden.

Mit Tags gekennzeichnete Texte können geschachtelt werden.

```
<adressBuch><adresse><name><nachname>Mustermann</nachname>
     <vorname>Max</vorname>
  </name>
  <anschrift><strasse>Hauptstr 42</strasse>
     <ort>Paderborn</ort>
     <plz>33098</plz>
  </anschrift>
</adresse>
</adressBuch>
```

```
(a+b)2 in MathML:
<msup>
   <mfenced><mrow><mi>a</mi>
        <mo>+</mo>
        <mi>b</mi>
     </mrow>
   </mfenced>
   <mn>2</mn>
</msup>
```

```
Ein vollständiges Beispiel
<?xml version="1.0" encoding="ISO-8859-1"?>
<!DOCTYPE adressBuch SYSTEM "adressBuch.dtd"><?xml-stylesheet type="text/xsl" href="adressBuch.xsl" ?>
<adressBuch><adresse><name><nachname>Mustermann</nachname>
     <vorname>Max</vorname>
  </name>
  <anschrift><strasse>Hauptstr 42</strasse>
     <ort>Paderborn</ort>
     <plz>33098</plz>
  </anschrift>
</adresse>
</adressBuch>
                           Datei mit der Definition der
                           Syntaktischen Struktur dieser
                           XML-Sprache (DTD)
                                                      Datei mit Angaben zur
                                                      Transformation in HTMLKennzeichnung des
  Dokumentes als XML-Datei
```
Mod-6.7d

# **Baumdarstellung von XML-Texten**

Jeder XML-Text ist durch Tag-Paare **vollständig geklammert** (wenn er wohlgeformt ist).

Deshalb kann er eindeutig **als Baum dargestellt** werden. (Attribute betrachten wir hier nicht) Wir markieren die inneren Knoten mit den Tag-Namen; die Blätter sind die elementaren Texte:

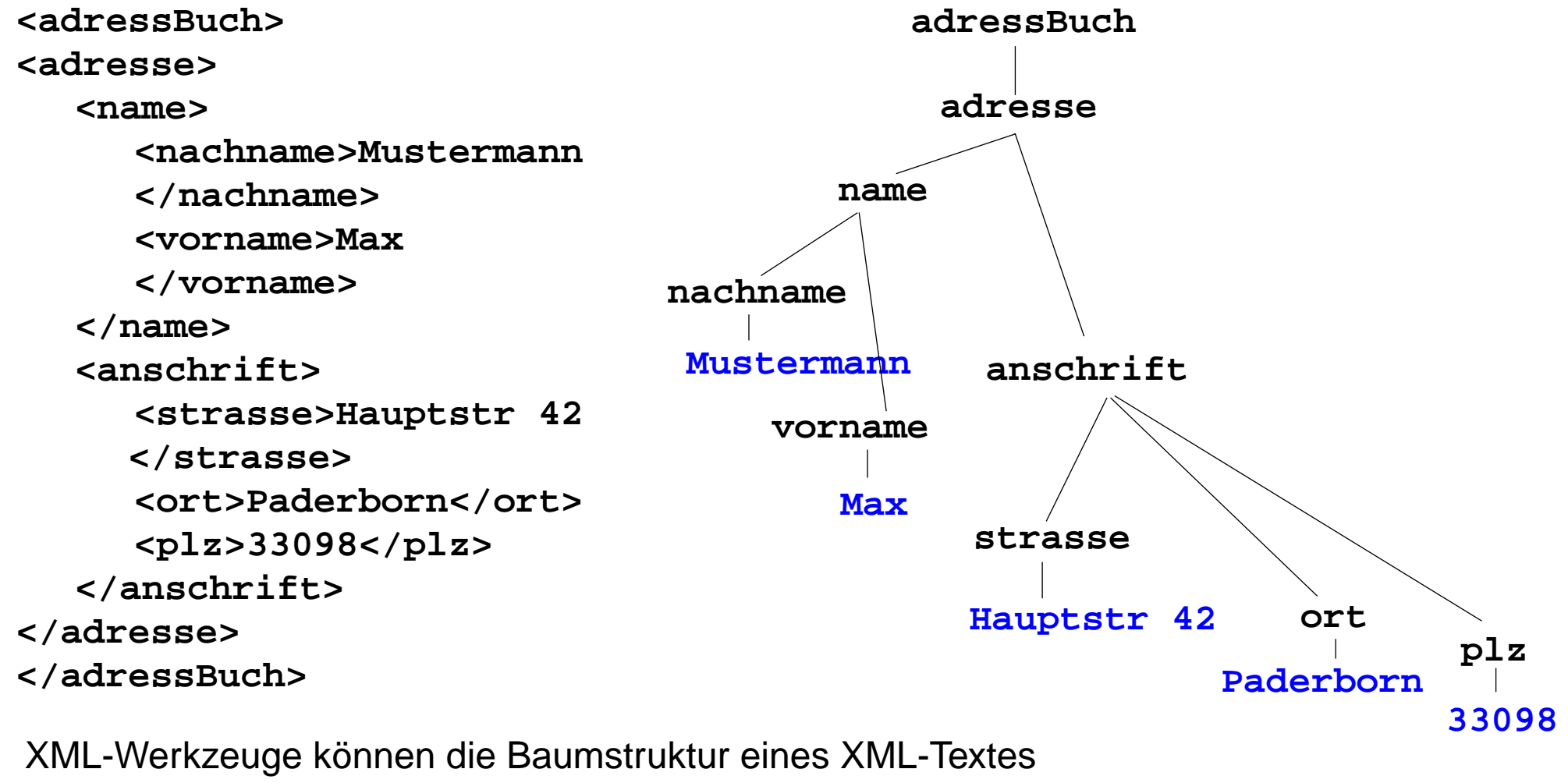

ohne weiteres ermitteln und ggf. anzeigen.

# **Wohlgeformte XML-Texte**

XML-Texte sind **wohlgeformt** (well-formed), wenn sie folgende Regeln erfüllen:

- 1. Ein Element beginnt mit einem Anfangs-Tag und endet mit einem gleichnamigen End-Tag. Dazwischen steht eine evtl. leere Folge von Elementen und elementaren Texten.
- 2. Elementare Texte können beliebige Zeichen, aber keine Tags enthalten.
- 3. ein XML-Text ist ein Element.

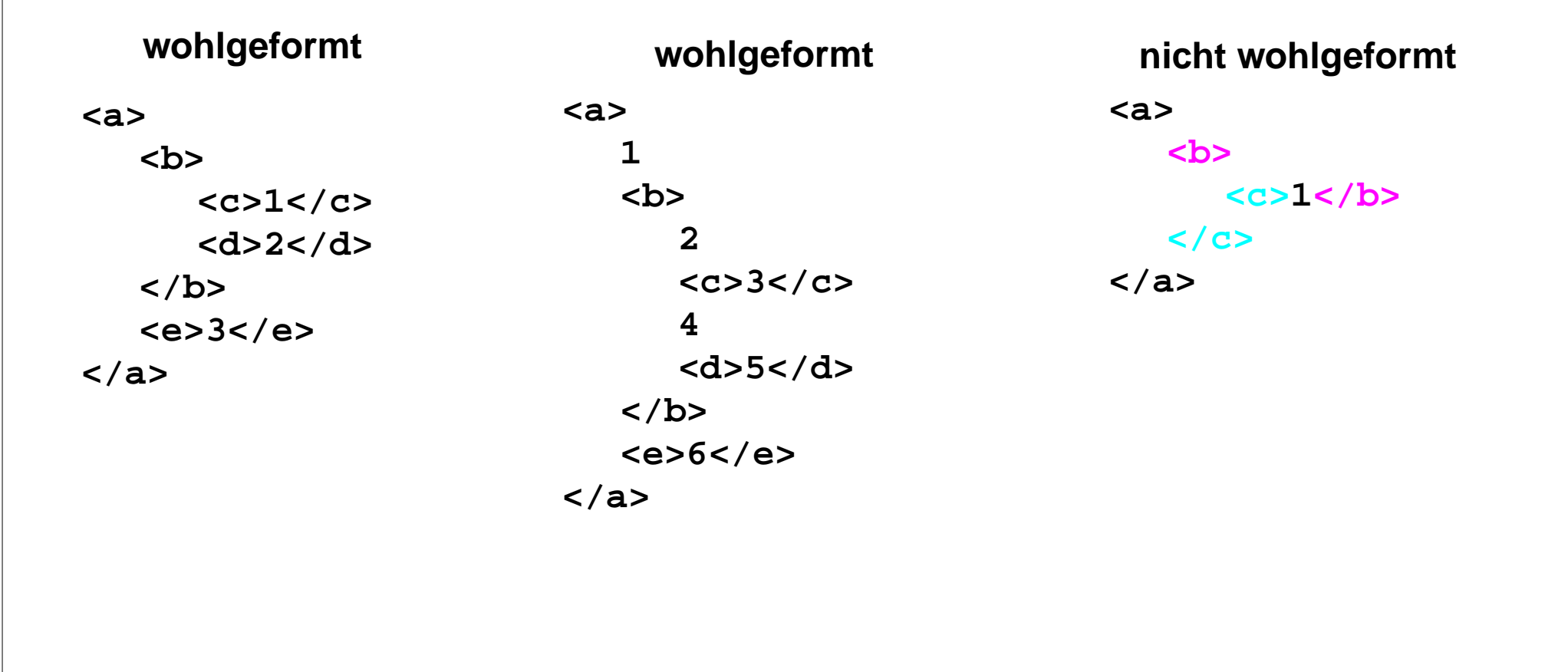

# **Grammatik definiert die Struktur der XML-Bäume**

Mod-6.7g

Mit **kontextfreien Grammatiken (KFG)** kann man **Bäume definieren**.

Folgende KFG definiert korrekt strukturierte Bäume für das Beispiel Adressbuch:

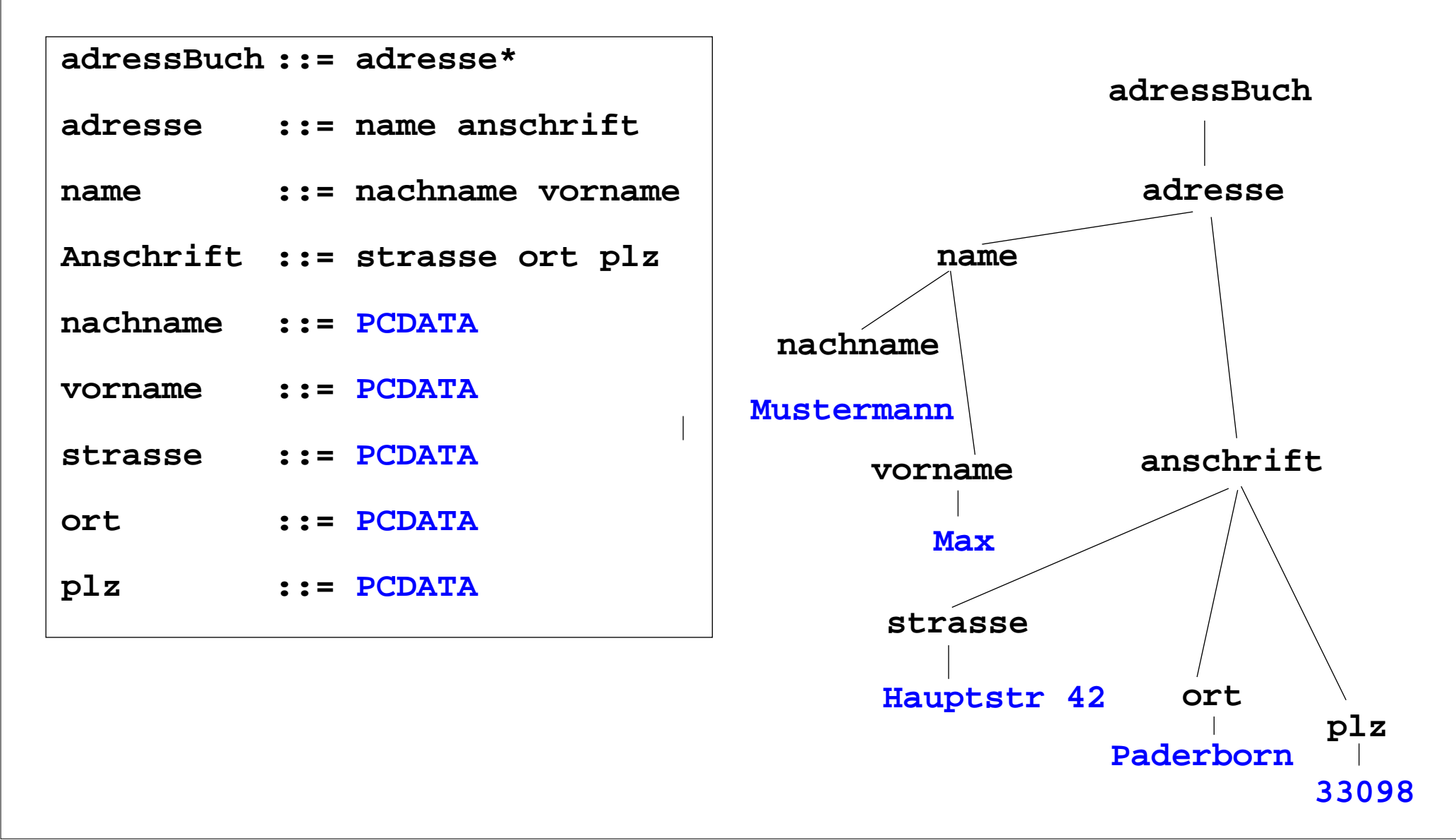

Mod-6.7.h

# **Document Type Definition (DTD) statt KFG**

Die Struktur von XML-Bäumen und -Texten wird in der **DTD-Notation** definiert. Ihre Konzepte entsprechen denen von KFGn:

#### **KFG**

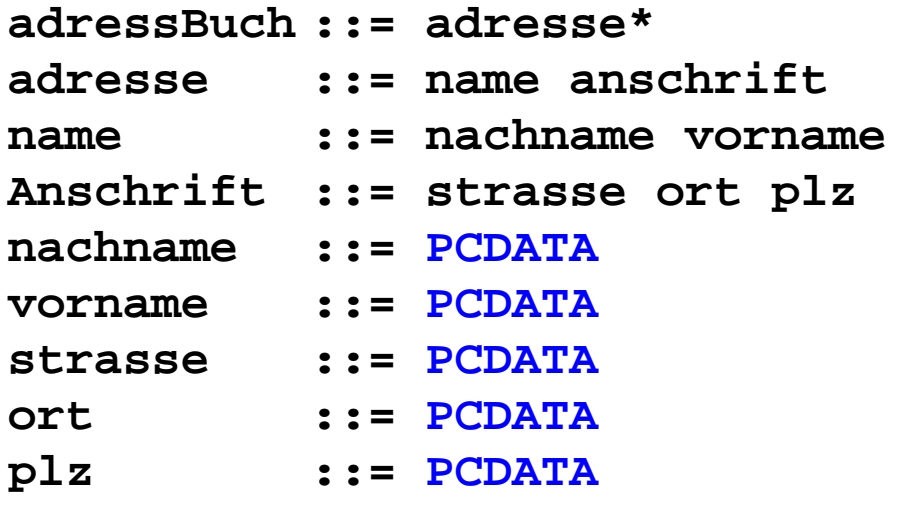

### **DTD**

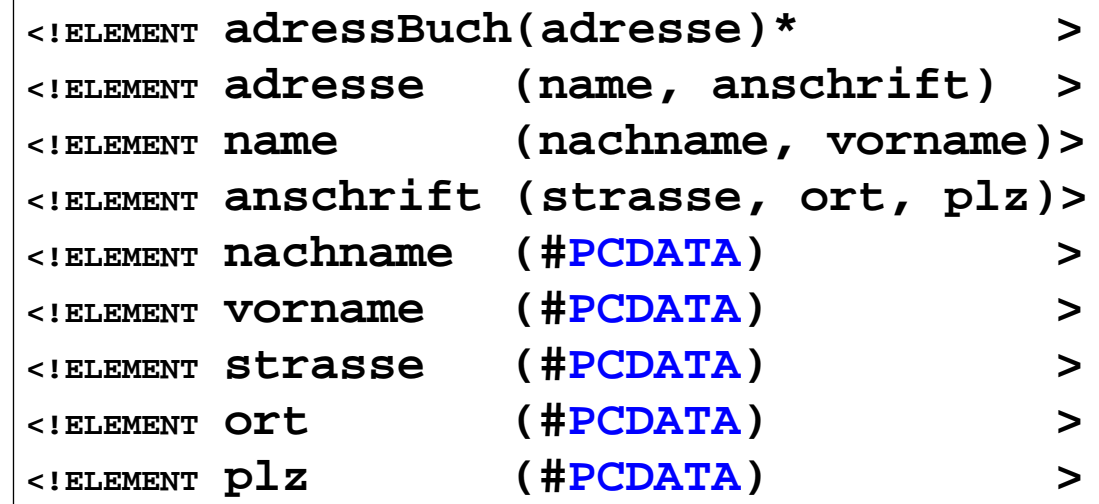

### **weitere Formen von DTD-Produktionen:**

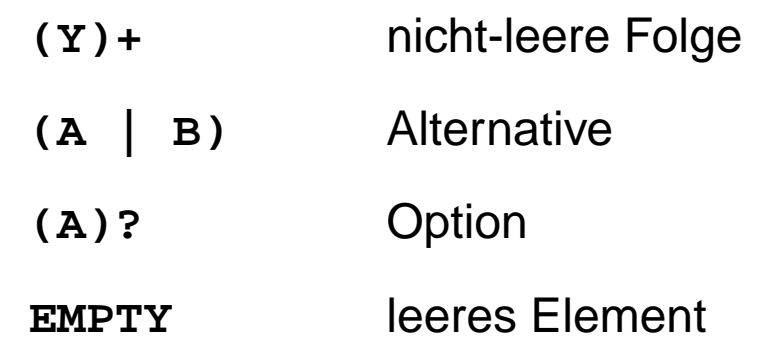